# **ANSI\_UTF8 Function**

## Description

Converts a variable containing ANSI characters to a variable containing the corresponding UTF\_8 characters.

#### **Syntax**

UTF\_8\_row = **ANSI\_UTF8**(ANSI\_row, minimum\_delimiter)

#### Parameters

The Ansi\_UTF8 function has the following parameters.

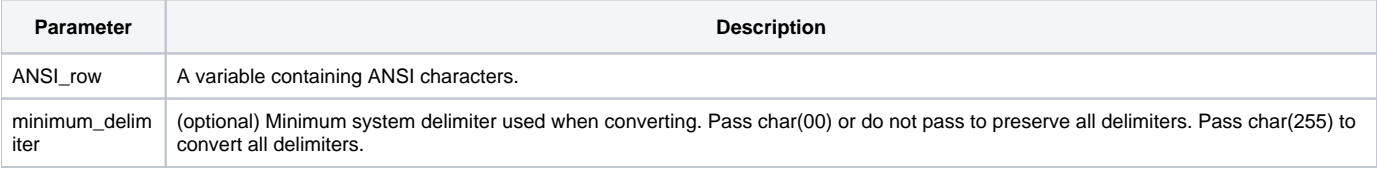

#### See also

#### [UTF8\\_ANSI\(\)](https://wiki.srpcs.com/display/Commands/UTF8_ANSI+Function)

### Example

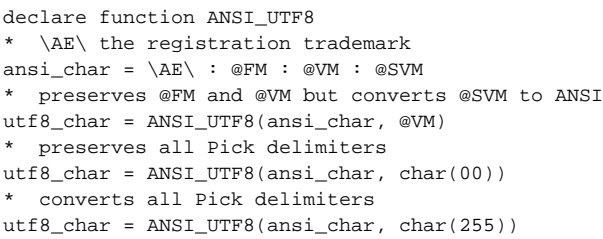